## 化,它们的人们都是一个可能的人们的人们。<br>第二十一章 PDF

## https://www.100test.com/kao\_ti2020/645/2021\_2022\_\_E5\_8C\_97\_ E4\_BA\_AC\_E8\_87\_AA\_E8\_c67\_645269.htm

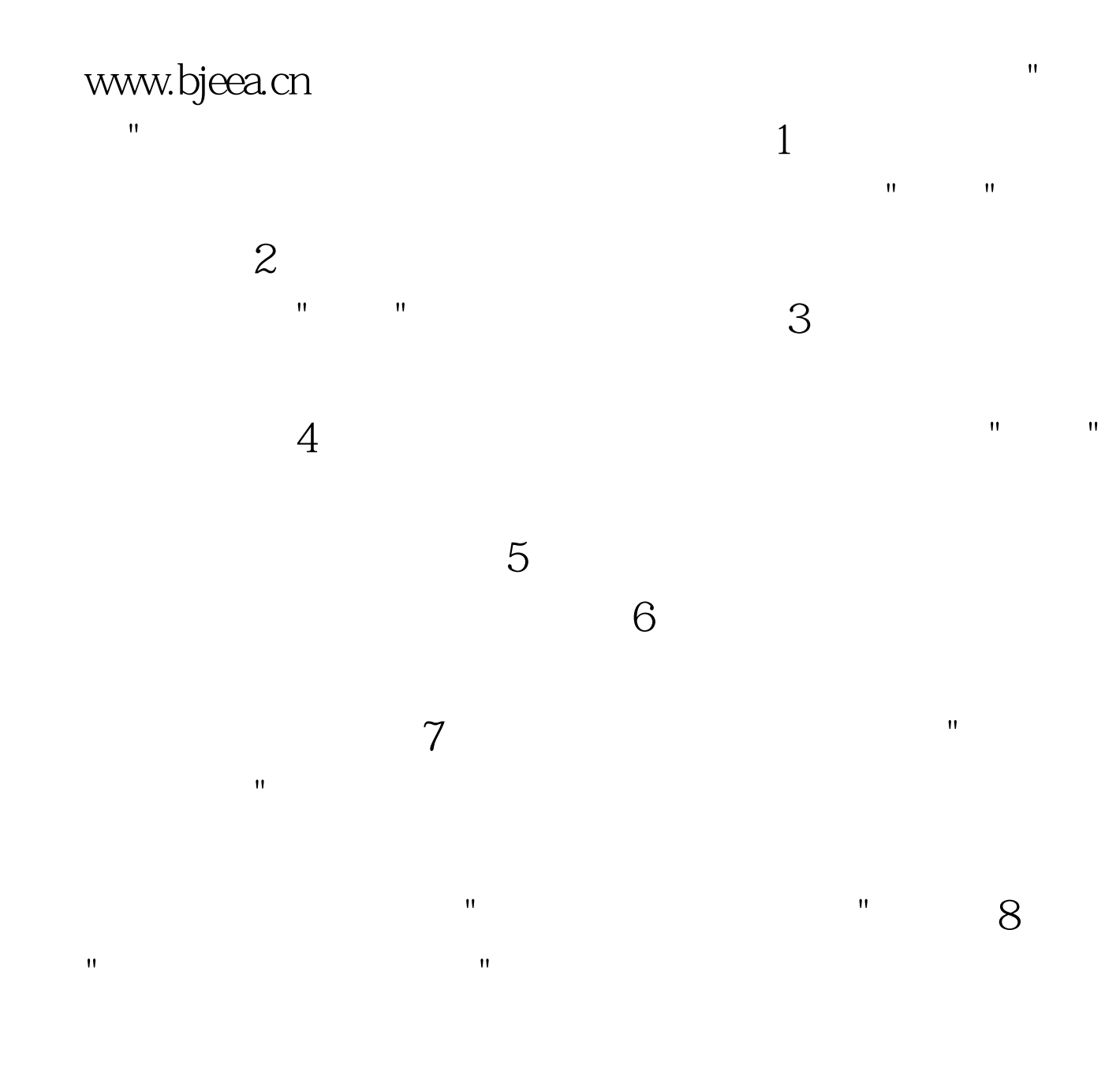

 $1 \t18$ 

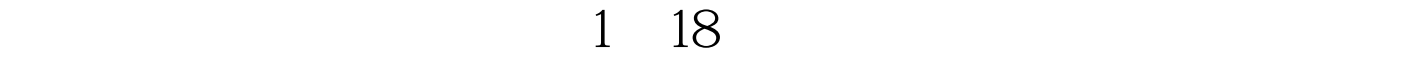

 $\mathcal{M} = \mathcal{M} = \mathcal$ 

百考试题收集整理 更多请访问百考试题自考网gt. 点击查看更 gt.  $100T$ est  $100T$ est  $100T$ www.100test.com